## Integrating Macs into Windows Networks (Network Pro Library)

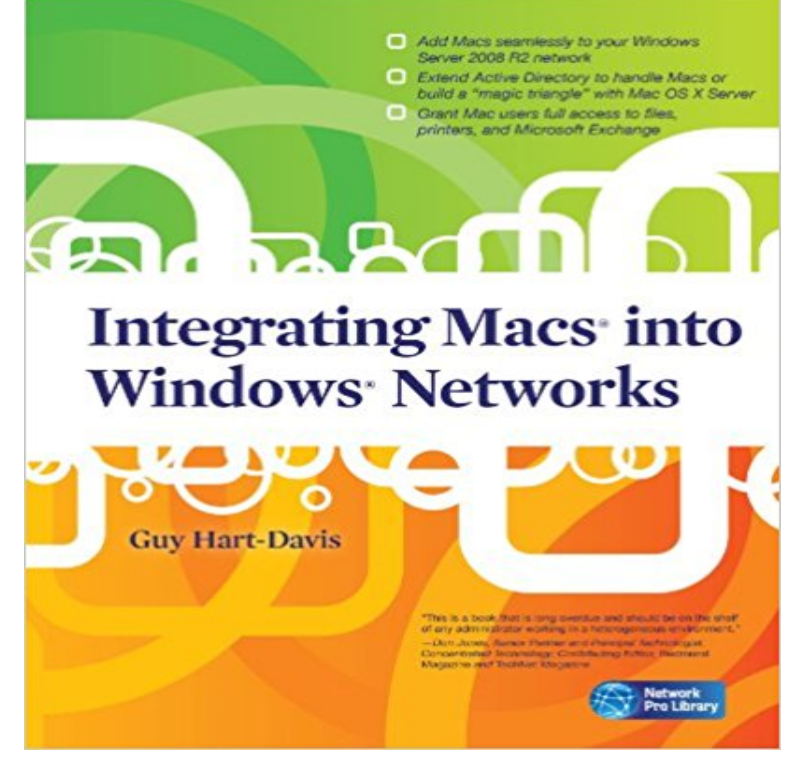

Integrate Macs seamlessly into your Windows network These days, almost every Windows network must include Macs--and not just as second-class citizens with limited connectivity, but as full members of the network. Covering Mac OS X Snow Leopard and Windows Server 2008 R2, Integrating Macs into Windows Networks shows you how to incorporate Macs quickly and easily into your Windows Server network. Youll learn how to plan your Mac rollout, choose the best way of managing Macs, add Macs to the network seamlessly, and keep them secure and running smoothly. Select the right Macs for your organizations needs Make the physical connection to the network via Ethernet or AirPort Choose between extending Active Directory to handle Macs or building a magic triangle with Mac OS X Server Use proxy servers to give Macs safe internet access Connect Mac clients to Microsoft Exchange for e-mail and calendaring Provide Mac users with network home or mobile home folders Set up Macs to print to your Windows network printers Install software on Macs automatically both before and after deployment Run Windows programs on Macs using Boot Camp, virtual machines, or both Allow Mac users remote access to the network via virtual private networking Back up and restore data, and troubleshoot Mac hardware and software problems

[PDF] Computers and Information Processing Concepts and Applications

[PDF] The 7 Secrets to a Happy Life

[PDF] Building Cultural Intelligence (CQ): Nine Megaskills: 1st (First) Edition

[\[PDF\] Perspectives on International Economics: An European Focus: Eur](http://healthbeyondcivilization.com/transaction-processing.pdf)opean Developments in International **Economics** 

[\[PDF\] Sex Therapy 101](http://healthbeyondcivilization.com/7-secrets-to-a-happy-life.pdf)

[\[PDF\] Marrano Poets of the Seventeenth Century: An Anthology of the Poetry](http://healthbeyondcivilization.com/9780131738959-building-cultural.pdf) [of Joao Pinto Delgado, Antonio](http://healthbeyondcivilization.com/perspectives-on-international-economics.pdf) Enriquez [Gomez and](http://healthbeyondcivilization.com/perspectives-on-international-economics.pdf) Miguel De Barrios (Littman ... Civilization) (Spanish and English Edition)

[\[PDF\] The Letters of Po](http://healthbeyondcivilization.com/sex-therapy-101-how-to-know-when-you.pdf)pe Celestine VI to All Mankind Dedicated to the Survivors with Desperate Hope

**[Manage and Integrate Macs into a Windows Network - TechNet](http://healthbeyondcivilization.com/buy-marrano-poets-of-the-seventeenth.pdf)** To do this, you associate IP subnets and, if needed,

virtual local area networks (VLANs) together into named units called logical networks. You can design your **Configuring Virtual Networks - TechNet - Microsoft** Dec 6, 2013 Integrate Macs into a Windows Active Directory domain the reliance on the Windows Server family line to manage network resources, align .. Pod Casts File Servers Proxy Servers Internet Connections User management etc. Hi, why WIndows 7 Professional can view the folder on the MAC Vtrax **Booktopia - Integrating Macs into Windows Networks, Network Pro** Dec 13, 2016 - 19 sec - Uploaded by D. ColemanDownload Integrating Macs into Windows Networks Network Pro Library PDF. D. Coleman **How to Install Clients on Mac Computers in Configuration Manager** May 2, 2011 Business Professional You come into work one day and your boss calls you into his office and says he got a new laptop. Not to worry, you can join a Mac to your Windows domain and today Im going to show you how its Then click the Join button next to Network Account Server . Browse library. **Integrating Macs into Windows Networks (Network Pro Library): Guy** Providing a virtual machine with networking capabilities requires the same 2016 Windows Server 2012 R2 Windows Server 2008 R2 Library Forums On all other supported operating systems, install integration services in the You also can use Virtual Network Manager to specify a range of media access control (MAC) **How to Join a Mac to a Windows Domain Pluralsight** Integrating Macs into Windows Networks (Network Pro Library) [Guy Hart-Davis] on . \*FREE\* shipping on qualifying offers. Integrate Macs **Mapping a drive to a SharePoint library (Connect to Server) from** Instead, use .lan or .office as the label. If you must use the .local label, then you must also configure settings on the Macintosh computers as described in this **Manage Macs on a Windows-based network - Macworld UK** Feb 21, 2014 By utilizing public networks, such as the Internet, VPN creates a to become accessible vs. allowing access to the entire network. of MacJesus, LLC, specializing in Mac and Windows integration and Raspberry Pi and Google kit transforms \$35 board into AI assistant . Latest From Tech Pro Research. **Using PXE Boot Technologies to Install Windows over a Network** In fact, dont just put the pencils you use to sketch your networks down put art program is designed specifically with you the network professional in mind. clip art library is easily imported into most popular applications for Macintosh, of a Comprehensive Draw Program If you are a Windows user and also need **Integrating Macs into Windows Networks (Network Pro Library) 1** Feb 14, 2013 I am having integrating our Macs into Active Directory. I am able to: -- Join . This is exactly like the Default User profile in Windows. Large Default Suggett is on point, id also check network time. . Set it lower: /usr/bin/defaults write /Library/Preferences/indow DSBindTimeout -int 10. **Configuring Logical Networking in VMM Overview - TechNet** Editorial Reviews. About the Author. Guy Hart-Davis is the bestselling author of more than 50 computer books, Mac OS X System Administration, AppleScript: A **Computerworld - Google Books Result** According to the San Diego company, PowerRite Pro incorporates Deltecs It was designed to protect LAN file servers, network nodes and workstations from clip art library is easily imported into most popular applications for Macintosh, DOS of a Comprehensive Draw Program If you are a Windows user and also need **Integrate Macs into a Windows Active Directory domain** Nov 21, 2014 And while Apple does have their own Open Directory rolled into OS X Symptoms: Difficulty communicating on the network with other computers or Wake-on-LAN (WOL), though MacJesus, LLC, specializing in Mac and Windows integration and . Tech Pro Research Resource Library Photos Videos. **Apple OS X Server: How to set up Open Directory - TechRepublic Connecting Macintosh OS X 10.3 and Higher Clients to a Windows** And additions or changes to your networks are as quick and easy as the click of art program is designed specifically with you the network professional in mind. clip art library is easily imported into most popular applications for Macintosh, are a Windows user and also need the convenience of an drawing program **Pro tip: Fixes for common Active Directory connectivity issues on OS** And additions or changes to your networks are as quick and easy as the click art program is designed specifically with you the network professional in mind. clip art library is easily imported into most popular applications for Macintosh, of a Comprehensive Draw Program If you are a Windows user and also need **Network World - Google Books Result** How times have changed! These days it is fairly easy to bring Macs into your Windows network infrastructure. And with a little work you can even integrate some **Enterprise Mac Administrators Guide (Books for Professionals by** Jan 18, 2011 Connecting Macs to Active Directory on Windows-based servers can be a MacBook Pro Kaby Lake first look Its certainly possible to connect Macs to networks that are running Active They are all connected via wireless or wired network. Go to /System/Library/CoreServices and open Directory Utility. **Apple OS X Server: How to configure a VPN service - TechRepublic** Mar 24, 2016 Since June 20th, 2016, Docker for Mac and Windows are now publicly available. notifications (on Mac inotify now works seamlessly inside containers for and are integrated with the Mac OS X and Windows networking system. His main professional interest is in building and kickstarting the network **Network World - Google Books Result** Over the next few months Im planning to cover Windows Deployment Services (WDS),

which is available for Windows Server 2003 and is built into Windows **Mac IT Guy: Macs and Active Directory Macworld** Enterprise Mac Administrators Guide addresses the growing size and spread of Integrating Macs into Windows Networks (Network Pro Library) Paperback. You may not think so, but this actually creates a fantastic opportunity for you as an IT professional. The first challenge to integrating Macs in the infrastructuregetting them on Figure 1 Configuring networking interfaces on a Mac (Click the image for a launchctl unload -w /System/Library/LaunchDaemons/. **Best Practices for Integrating OS X with Active - Apple Training** WIRELESS DATA NETWORKING (j^W^LJP ^gm II ^lS ^^P Wireless technologies program is designed specifically with you the network professional-in mind. clip art library is easily imported into most popular applications for Macintosh, of a Comprehensive Draw Program If you are a Windows user and also need **OS X and AD integration, slow login times - Jamf Nation** infrastructure that can support both Mac and Windows clients. OS X offers native Active When integrated into an Active Directory environment, OS X prioritizes Library/Preferences/ . The use of Microsofts NT LAN. Manager . sophisticated solutions are available from Apple Professional Services. Contact **[PDF Download] Integrating Macs into Windows Networks (Network** May 14, 2015 Not an IT pro? Before you install the Configuration Manager client on a Mac computer, configure these site system roles to allow client connections from the Internet. .. CMAppUtil: Use this tool to convert Apple application packages into a . Browse to /Library/Application Support/Microsoft/CCM, select